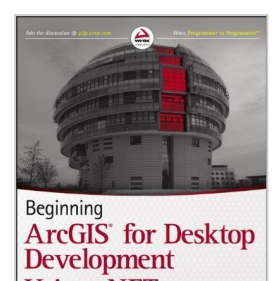

Using .NET

# **Beginning ArcGIS for Desktop Development using .NET by Pouria Amirian (April 13 2013)**

By

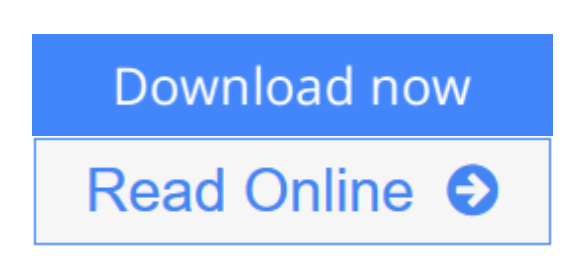

**Beginning ArcGIS for Desktop Development using .NET by Pouria Amirian (April 13 2013)** By

**[Download](http://mbooknom.men/go/best.php?id=B00D8253TA)** [Beginning ArcGIS for Desktop Development using .NE](http://mbooknom.men/go/best.php?id=B00D8253TA) [...pdf](http://mbooknom.men/go/best.php?id=B00D8253TA)

**[Read Online](http://mbooknom.men/go/best.php?id=B00D8253TA)** [Beginning ArcGIS for Desktop Development using . ...pdf](http://mbooknom.men/go/best.php?id=B00D8253TA)

# **Beginning ArcGIS for Desktop Development using .NET by Pouria Amirian (April 13 2013)**

By

**Beginning ArcGIS for Desktop Development using .NET by Pouria Amirian (April 13 2013)** By

**Beginning ArcGIS for Desktop Development using .NET by Pouria Amirian (April 13 2013) By Bibliography**

**<u>[Download](http://mbooknom.men/go/best.php?id=B00D8253TA) Beginning ArcGIS</u>** for Desktop Development using .NE ...pdf

**[Read Online](http://mbooknom.men/go/best.php?id=B00D8253TA)** [Beginning ArcGIS for Desktop Development using . ...pdf](http://mbooknom.men/go/best.php?id=B00D8253TA)

### **Editorial Review**

### **Users Review**

#### **From reader reviews:**

#### **Charles Eiland:**

Do you considered one of people who can't read pleasurable if the sentence chained in the straightway, hold on guys that aren't like that. This Beginning ArcGIS for Desktop Development using .NET by Pouria Amirian (April 13 2013) book is readable by you who hate those perfect word style. You will find the info here are arrange for enjoyable reading through experience without leaving even decrease the knowledge that want to deliver to you. The writer regarding Beginning ArcGIS for Desktop Development using .NET by Pouria Amirian (April 13 2013) content conveys prospect easily to understand by many individuals. The printed and e-book are not different in the content but it just different in the form of it. So , do you nevertheless thinking Beginning ArcGIS for Desktop Development using .NET by Pouria Amirian (April 13 2013) is not loveable to be your top checklist reading book?

#### **Timmy Gallegos:**

Spent a free time for you to be fun activity to perform! A lot of people spent their sparetime with their family, or their particular friends. Usually they undertaking activity like watching television, going to beach, or picnic in the park. They actually doing same task every week. Do you feel it? Do you wish to something different to fill your personal free time/ holiday? Could possibly be reading a book can be option to fill your no cost time/ holiday. The first thing that you will ask may be what kinds of publication that you should read. If you want to try out look for book, may be the book untitled Beginning ArcGIS for Desktop Development using .NET by Pouria Amirian (April 13 2013) can be great book to read. May be it can be best activity to you.

#### **Lawrence Sawyer:**

Reading can called brain hangout, why? Because if you find yourself reading a book especially book entitled Beginning ArcGIS for Desktop Development using .NET by Pouria Amirian (April 13 2013) your mind will drift away trough every dimension, wandering in every aspect that maybe unidentified for but surely can be your mind friends. Imaging just about every word written in a reserve then become one form conclusion and explanation that will maybe you never get previous to. The Beginning ArcGIS for Desktop Development using .NET by Pouria Amirian (April 13 2013) giving you an additional experience more than blown away your brain but also giving you useful data for your better life within this era. So now let us present to you the relaxing pattern this is your body and mind will probably be pleased when you are finished examining it, like winning a. Do you want to try this extraordinary shelling out spare time activity?

#### **Ryan Maggard:**

You can obtain this Beginning ArcGIS for Desktop Development using .NET by Pouria Amirian (April 13 2013) by look at the bookstore or Mall. Just viewing or reviewing it could possibly to be your solve difficulty if you get difficulties for ones knowledge. Kinds of this publication are various. Not only by written or printed but in addition can you enjoy this book through e-book. In the modern era including now, you just looking from your mobile phone and searching what your problem. Right now, choose your current ways to get more information about your e-book. It is most important to arrange yourself to make your knowledge are still up-date. Let's try to choose appropriate ways for you.

## **Download and Read Online Beginning ArcGIS for Desktop Development using .NET by Pouria Amirian (April 13 2013) By #UWT1GIFHAC5**

### **Read Beginning ArcGIS for Desktop Development using .NET by Pouria Amirian (April 13 2013) By for online ebook**

Beginning ArcGIS for Desktop Development using .NET by Pouria Amirian (April 13 2013) By Free PDF d0wnl0ad, audio books, books to read, good books to read, cheap books, good books, online books, books online, book reviews epub, read books online, books to read online, online library, greatbooks to read, PDF best books to read, top books to read Beginning ArcGIS for Desktop Development using .NET by Pouria Amirian (April 13 2013) By books to read online.

### **Online Beginning ArcGIS for Desktop Development using .NET by Pouria Amirian (April 13 2013) By ebook PDF download**

**Beginning ArcGIS for Desktop Development using .NET by Pouria Amirian (April 13 2013) By Doc**

**Beginning ArcGIS for Desktop Development using .NET by Pouria Amirian (April 13 2013) By Mobipocket**

**Beginning ArcGIS for Desktop Development using .NET by Pouria Amirian (April 13 2013) By EPub**

**UWT1GIFHAC5: Beginning ArcGIS for Desktop Development using .NET by Pouria Amirian (April 13 2013) By**